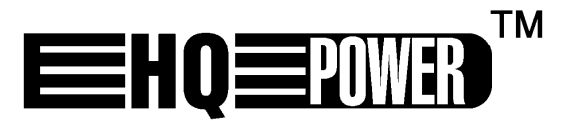

# VDP130RGBLD11

**RGB LASER PROJECTOR – 11 DMX CHANNELS RGB LASERPROJECTOR – 11 DMX-KANALEN PROJECTEUR LASER RGB – 11 CANAUX DMX PROYECTOR LÁSER RGB – 11 CANALES DMX RGB LASERPROJEKTOR – 11 DMX-KANÄLE** 

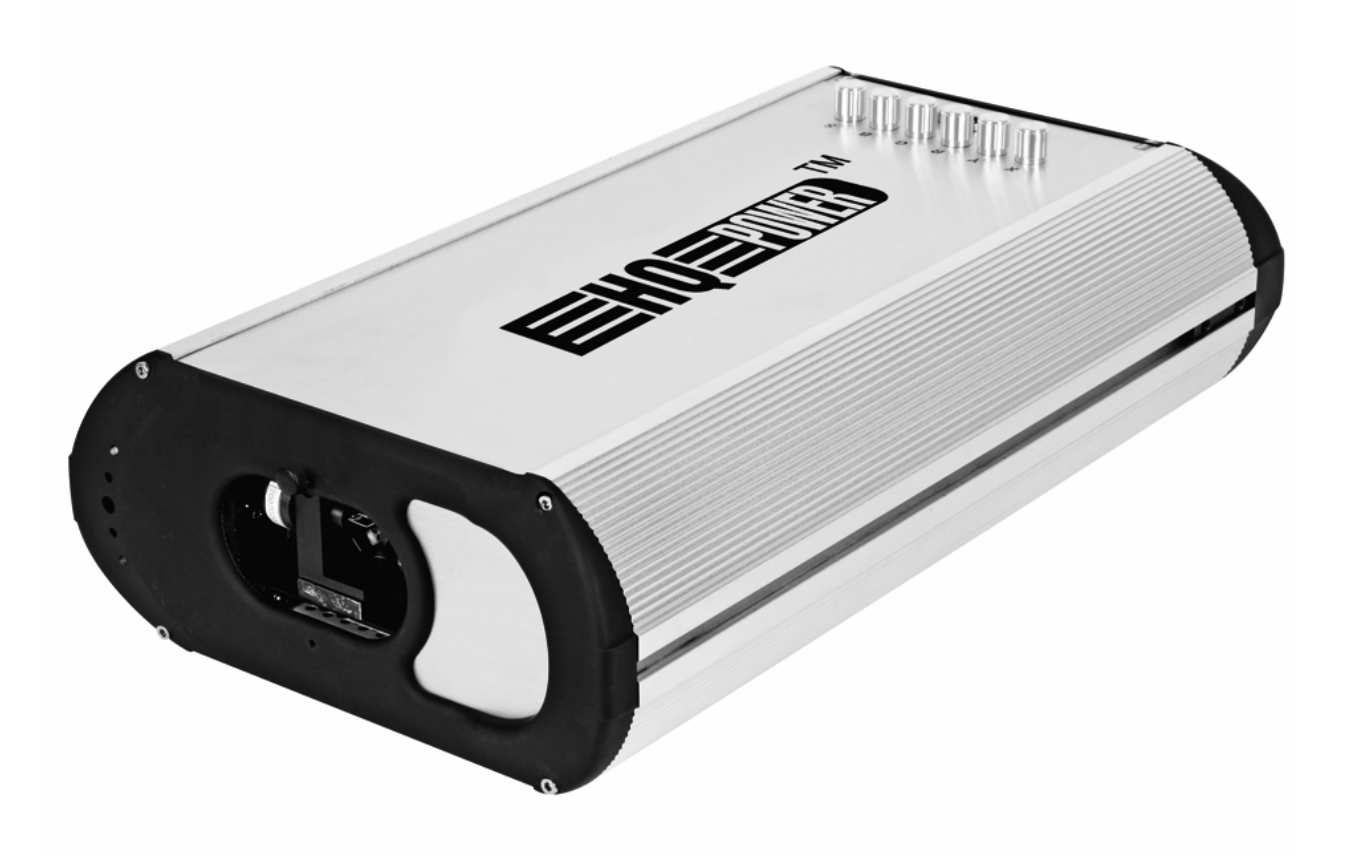

**USER MANUAL GEBRUIKERSHANDLEIDING NOTICE D'EMPLOI MANUAL DEL USUARIO BEDIENUNGSANLEITUNG** 

 $\epsilon$ 

# **VDP130RGBLD11 – RGB LASER PROJECTOR – 11 DMX CHANNELS**

# **1. Introduction**

# **To all residents of the European Union**

**Important environmental information about this product** 

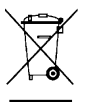

This symbol on the device or the package indicates that disposal of the device after its lifecycle could harm the environment.

Do not dispose of the unit (or batteries) as unsorted municipal waste; it should be taken to a specialized company for recycling.

This device should be returned to your distributor or to a local recycling service.

Respect the local environmental rules.

#### **If in doubt, contact your local waste disposal authorities.**

Thank you for choosing HQPOWER! Please read the manual thoroughly before bringing this device into service. If the device was damaged in transit, don't install or use it and contact your dealer. Contents: 1 x laser projector, 1 x power cable, 1 x DMX cable, 1 x DB25 cable and this user manual.

# **2. Safety Instructions**

Be very careful during the installation: touching live wires can cause life-threatening electroshocks.

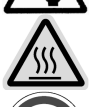

Do not touch the device during operation as the housing heats up.

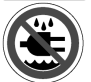

Keep this device away from rain and moisture.

Unplug the mains lead before servicing, removing or installing the projector.

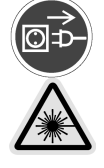

DANGER! Class IIIB laser product. Avoid direct eye contact with the laser light. Never intentionally expose eyes to direct laser radiation and do not look at the laser through binoculars, even at a distance.

- Damage caused by disregard of certain guidelines in this manual is not covered by the warranty and the dealer will not accept responsibility for any ensuing defects or problems.
- A qualified technician should install and service this device.
- This device is designed for professional use on stage, in discos, theatres, etc. The **VDP130RGBLD11** should only be used indoors and connected to an alternating current of max. 240VAC / 50Hz.
- Make sure that the available voltage does not exceed the voltage stated in the specifications of this manual.
- Do not crimp the power cord and protect it against damage. Have an authorised dealer replace it if necessary.
- Disconnect the device from the mains to clean it or when it is not in use. Handle the power cord by the plug only.
- Always ground the projector electrically. Failure to do so may damage your projector.
- There are no user serviceable parts inside.
- Never operate the projector with missing covers or damaged housing.
- Never open the housing of the projector. Opening the housing will defeat the interlocks inside the projector and cause the laser output to stop.
- Never attempt to bypass the fuses. Always replace defective fuses with fuses of the specified type and ratings.
- Never cover the aperture with filters or other materials.
- Note that damage caused by user modifications to the device is not covered by the warranty.
- Use the original packaging if the device is to be transported.
- All modifications of the device are forbidden for safety reasons.
- Keep the device away from children and unauthorised users.
- Connect the device to the mains with the power plug. Do not connect it to a dimming pack.

# **3. Installation**

#### **a) Fuse**

- Only fit or replace a fuse when the device is unplugged from the mains.
- Replace a blown fuse with a fuse of the same type and rating (see "**Technical Specifications**"):
	- 1. Remove the fuse holder using a flat-head screwdriver.
	- 2. Remove the old fuse and install a new one.
	- 3. Replace the fuse holder.

#### **b) Mounting the Device**

- Have the device installed by a qualified person, respecting EN 60598-2-17 and all other applicable norms.
- The carrying construction must be able to support 10 times the weight of the device for 1 hour without deforming.
- The installation must always be secured with a secondary attachment e.g. a safety cable.
- Never stand directly below the device when it is being mounted, removed or serviced. Have a qualified technician check the device once a year and once before you bring it into service.
- Install the device out of reach of unauthorized persons, i.e. at a minimum height of 2.5m, in a location with few passers-by.
- Overhead mounting requires extensive experience: calculating workload limits, determining the installation material to be used… Have the material and the device itself checked regularly. Do not attempt to install the device yourself if you lack these qualifications as improper installation may result in injuries.
- Adjust the desired inclination angle via the mounting bracket and tighten the bracket screws.
- Make sure there is no flammable material within a 0.5m radius of the device.
- Respect a minimum distance of 0.5m between the device's light output and any illuminated surface.
- Do not place any object within a distance of 0.5m of the projector's fan and air vents.
- Avoid illuminating the projector.
- Have a qualified electrician carry out the electric connection.
- Connect the device to the mains with the power plug. Do not connect it to a dimming pack.
- The installation has to be approved by an expert before the device is taken into service.

# **4. Description**

- 1. X adjustment
- 2. Y adjustment
- 3. R adjustment
- 4. G adjustment
- 5. B adjustment
- 6. sound sensitivity
- 7. DIP switches
- 8. DB25 connector
- 9. DMX out
- 10.DMX in
- 11.interlock
- 12.key switch
- 13.power on/off
- 14.power socket
- 15.ILDA connector

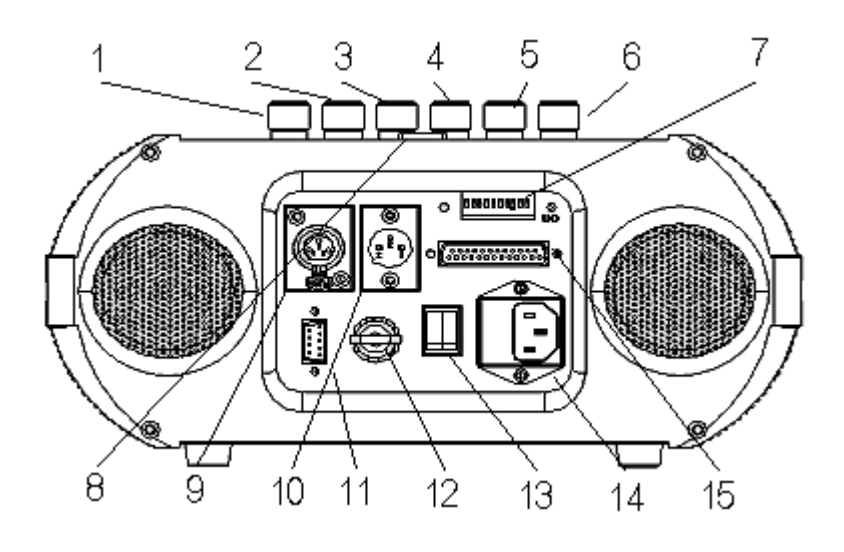

# **5. Operation**

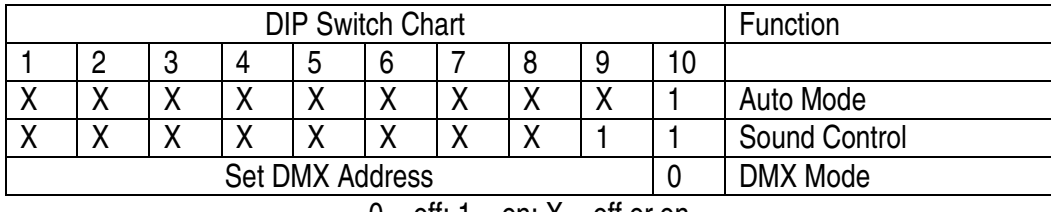

 $0 = \text{off}$ ; 1 = on; X = off or on

#### • **Auto Mode**

Activate the auto mode by setting the DIP switches according to the table above.

#### • **Sound-Controlled Mode**

Activate the sound control mode by setting the DIP switches according to the table above. Adjust the sensitivity via the adjustment knob. The laser will react to the rhythm of the music.

#### • **Computer-Controlled Mode**

The laser projector can be controlled via the computer using the FlashLite software.

#### • **ILDA Connection**

Connect the laser projector to the computer through the ILDA connection and the DB25 cable. The effects can be controlled through the Pangolin® software by Pangolin® Laser Systems, Inc.

#### • **DMX Mode**

Activate the sound control mode by setting the DIP switches according to the table above.

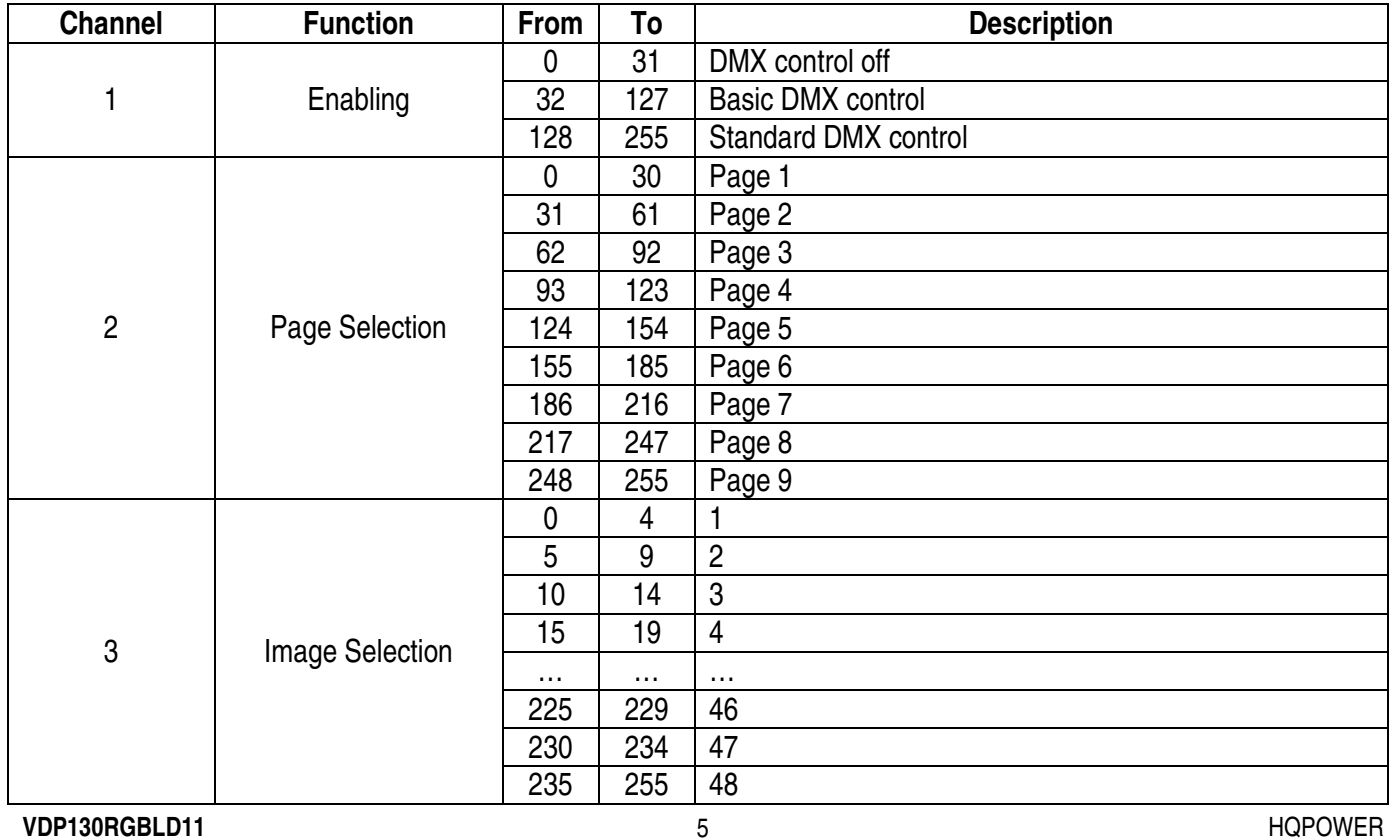

#### **Detailed DMX Values per Channel**

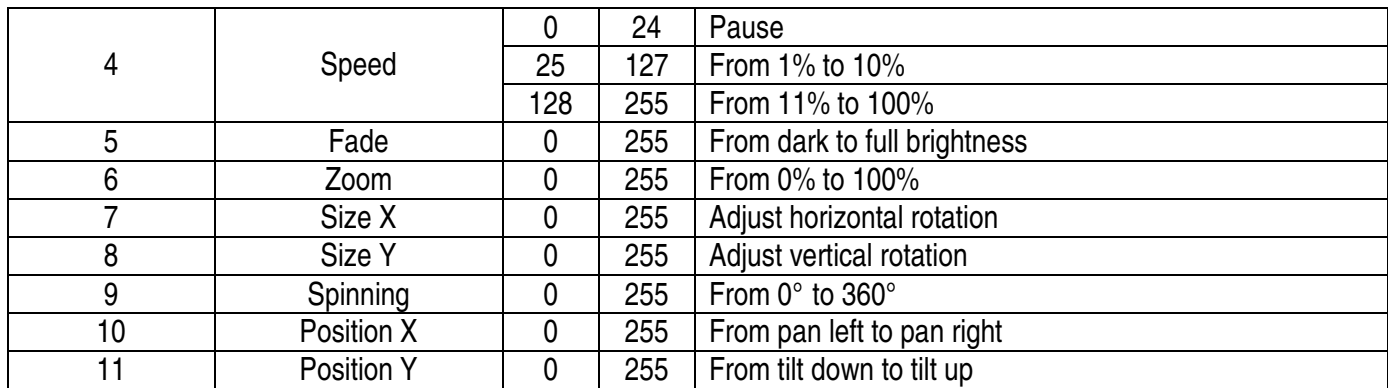

#### **DMX512 Connection**

Connect the provided XLR cable to the female 3-pin XLR output of your controller and the other side to the male 3-pin XLR input of the **VDP130RGBLD11**. Multiple **VDP130RGBLD11**s can be linked through serial linking. The linking cable should be a two-core screened cable with XLR input and output connectors.

#### **DMX512 Chain with Termination**

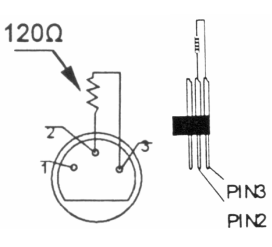

A DMX terminator is recommended for installations where the DMX cable has to run a long distance or is in an electrically noisy environment (e.g. discos). The terminator prevents corruption of the digital control signal by electrical noise. The DMX terminator is simply an XLR plug with a 120 $\Omega$  resistor between pins 2 and 3, which is then plugged into the XLR output socket of the last device in the chain. Please see illustrations.

#### **DMX Start Address**

All DMX-controlled devices need a digital start address so that the correct device responds to the signals. This start address is the channel number from which the device starts to "listen" to the DMX controller. Enter the correct number and read it from the display located on the base of the **VDP130RGBLD11**.

You can use the same starting address for a whole group of devices or enter an individual one for every device.

When all devices have the same address, all the **VDP130RGBLD11**s will "listen" to the control signal on one particular channel. In other words: changing the settings of one channel will affect all devices simultaneously. If you set different addresses, each device will "listen" to a separate channel number. Changing the settings of one channel will only affect the device in question.

In the case of the 11-channel **VDP130RGBLD11**, you will have to set the start address of the first **VDP130RGBLD11** to 1, the second **VDP130RGBLD11** to 12 (1 + 11), the third to 23 (12 + 11) and so on.

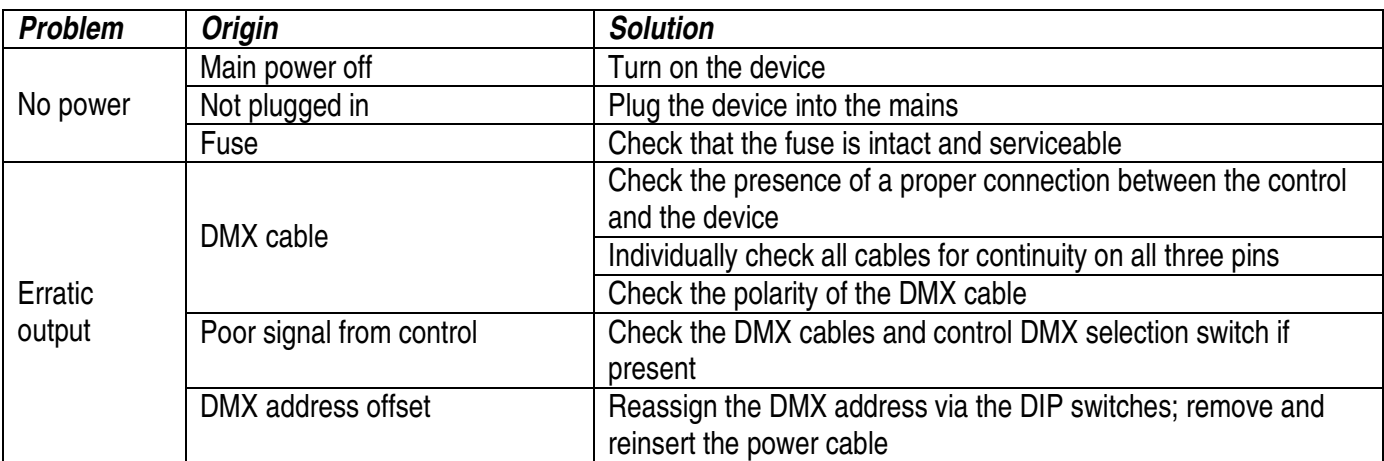

# **6. Troubleshooting**

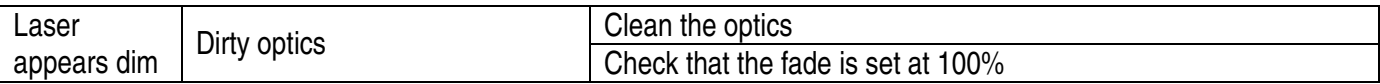

# **7. Technical Specifications**

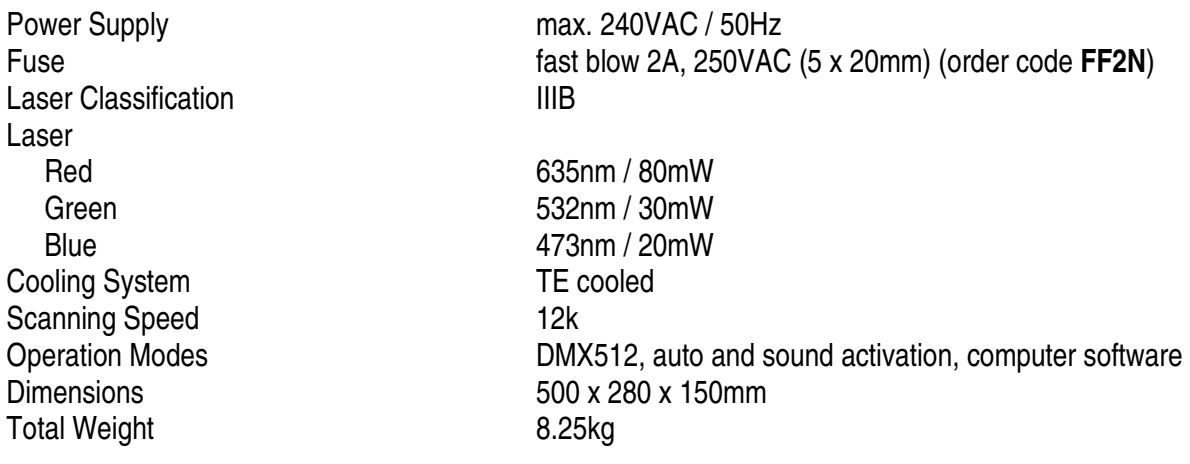

**For more info concerning this product, please visit our website www.hqpower.com. The information in this manual is subject to change without prior notice.** 

# **VDP130RGBLD11 – RGB LASERPROJECTOR – 11 DMX-KANALEN**

# **1. Inleiding**

#### **Aan alle ingezetenen van de Europese Unie**

#### **Belangrijke milieu-informatie betreffende dit product**

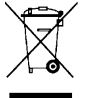

Dit symbool op het toestel of de verpakking geeft aan dat, als het na zijn levenscyclus wordt weggeworpen,

dit toestel schade kan toebrengen aan het milieu.

Gooi dit toestel (en eventuele batterijen) niet bij het gewone huishoudelijke afval; het moet bij een gespecialiseerd bedrijf terechtkomen voor recyclage.

U moet dit toestel naar uw verdeler of naar een lokaal recyclagepunt brengen.

Respecteer de plaatselijke milieuwetgeving.

#### **Hebt u vragen, contacteer dan de plaatselijke autoriteiten inzake verwijdering.**

Dank u voor uw aankoop! Lees deze handleiding grondig voor u het toestel in gebruik neemt. Werd het toestel beschadigd tijdens het transport, installeer het dan niet en raadpleeg uw dealer. Inhoud: 1 x laserprojector, 1 x voedingskabel, 1 x DMX-kabel, 1 x DB25-kabel en deze handleiding.

# **2. Veiligheidsinstructies**

Wees voorzichtig bij de installatie: raak geen kabels aan die onder stroom staan om dodelijke elektroshocks te vermijden.

Raak het toestel niet aan wanneer het in gebruik is: de behuizing wordt warm.

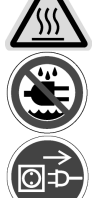

Bescherm dit toestel tegen regen en vochtigheid.

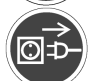

Verzeker u ervan dat het toestel niet aangesloten is op een stroombron alvorens het toestel te installeren, te verplaatsen of schoon te maken.

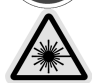

GEVAAR! Laserklasse IIIB. Vermijd direct oogcontact met de laserstraal. Kijk nooit direct in de laserstraal en observeer de laserstraal nooit door optische instrumenten zoals een verrekijker, zelfs niet op grote afstand.

- De garantie geldt niet voor schade door het negeren van bepaalde richtlijnen in deze handleiding en uw dealer zal de verantwoordelijkheid afwijzen voor defecten of problemen die hier rechtstreeks verband mee houden.
- Laat dit toestel installeren en onderhouden door een geschoolde technicus.
- Dit toestel is ontworpen voor professioneel gebruik op podia, in disco's, enz. U mag dit toestel enkel binnenshuis gebruiken en aansluiten op een wisselspanning van maximum 240VAC / 50Hz.
- De beschikbare netspanning mag niet hoger zijn dan de spanning in de specificaties achteraan de handleiding.
- De voedingskabel mag niet omgeplooid of beschadigd zijn. Laat uw dealer zo nodig een nieuwe kabel plaatsen.
- Trek de stekker uit het stopcontact (trek niet aan de kabel!) voordat u het toestel reinigt en als u het niet gebruikt.
- Zorg voor een elektrische aarding van het toestel om beschadiging aan de projector te voorkomen.
- De gebruiker mag geen onderdelen vervangen.
- Gebruik de projector nooit wanneer de behuizing niet goed is gesloten.
- Open de behuizing van de projector niet. Wanneer u de behuizing opent, zal het beveiligingssysteem binnenin de projector de laserstraal afbreken.
- Overbrug de zekering nooit. Vervang een defecte zekering met een zekering van hetzelfde type.
- Bedek nooit de lensopening met filters of andere objecten.
- Schade door wijzigingen die de gebruiker heeft aangebracht aan het toestel vallen niet onder de garantie.
- Gebruik de oorspronkelijke verpakking wanneer u het toestel vervoert.
- Om veiligheidsredenen mag de gebruiker geen wijzigingen aanbrengen aan het toestel.
- Houd dit toestel uit de buurt van kinderen en onbevoegden.
- Sluit het toestel via de stekker aan op het lichtnet. Sluit het niet aan op een dimmerpack.

# **3. Installatie**

#### **a) Zekering**

- U mag een zekering enkel plaatsen of vervangen wanneer het toestel niet is aangesloten op het lichtnet.
- Vervang een gesprongen zekering door een zekering van hetzelfde type en met dezelfde specificaties (zie "**Technische specificaties**"). Ga als volgt te werk:
	- 1. Verwijder de zekeringhouder met behulp van een schroevendraaier met platte kop.
	- 2. Verwijder de oude zekering en breng de nieuwe in.
	- 3. Plaats de zekeringhouder terug in het toestel.

#### **b) Het toestel monteren**

- Laat een geschoolde technicus dit toestel installeren conform EN 60598-2-17 en andere toepasselijke normen.
- De constructie waaraan het toestel wordt bevestigd, moet gedurende 1 uur 10 x het gewicht van dit toestel kunnen dragen zonder te vervormen.
- Maak het toestel ook vast met een veiligheidskabel.
- Sta nooit recht onder het toestel wanneer u het monteert, verwijdert of schoonveegt. Laat het toestel controleren door een geschoolde technicus voor u het in gebruik neemt en laat het 1 x per jaar volledig nakijken.
- Installeer dit toestel op een plaats waar niemand langs moet lopen en op een minimale hoogte van 2.5m.
- Een degelijke praktijkervaring is vereist voor de plaatsing van dit toestel. U moet de maximumbelasting van de draagconstructie kunnen berekenen, weten welk constructiemateriaal u kunt gebruiken en u moet het gebruikte materiaal en het toestel af en toe laten nakijken. Monteer het toestel niet zelf indien u er geen ervaring mee heeft. Een slechte montage kan leiden tot verwondingen.
- Regel de gewenste invalshoek door middel van de montagebeugel en draai de regelschroeven stevig aan.
- Verwijder alle brandbaar materiaal in een straal van 0.5m rond het toestel.
- Behoud een afstand van minimaal 0.5m tussen het toestel en het belichte oppervlak.
- Plaats geen objecten binnen een straal van 0.5m van de ventilator en verluchtingsgaten.
- Verlicht de projector niet.
- Een geschoolde elektricien moet het toestel aansluiten.
- Sluit het toestel via de stekker aan op het lichtnet. Sluit het niet aan op een dimmerpack.
- **VDP130RGBLD11** HQPOWER • De installatie moet voor het eerste gebruik gekeurd worden door een expert.

# **4. Omschrijving**

- 1. instelling X
- 2. instelling Y
- 3. instelling R
- 4. instelling G
- 5. instelling B
- 6. gevoeligheid
- 7. DIP-schakelaars
- 8. DB25-aansluiting
- 9. DMX-uitgang
- 10.DMX-ingang
- 11.interlock
- 12.vergrendeling
- 13.voedingsknop
- 14.voedingsaansluiting
- 15.ILDA-aansluiting

# **5. Gebruik**

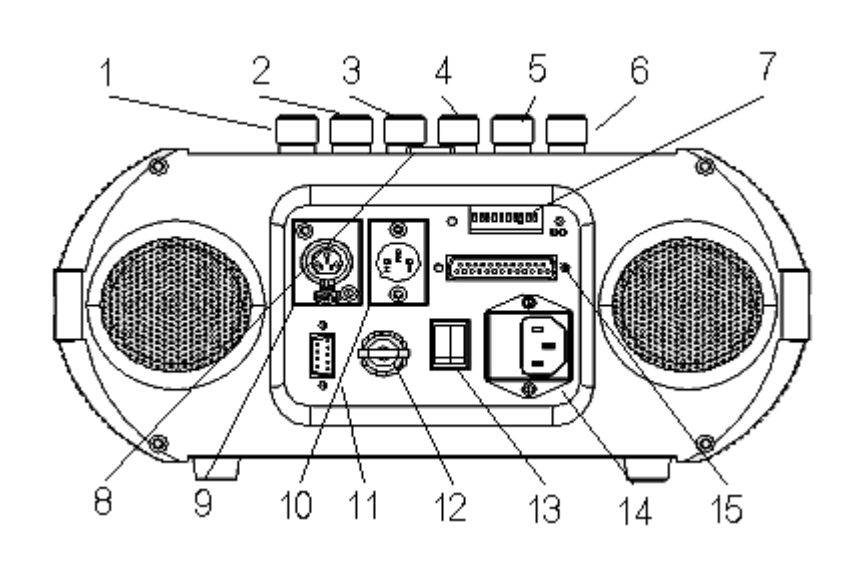

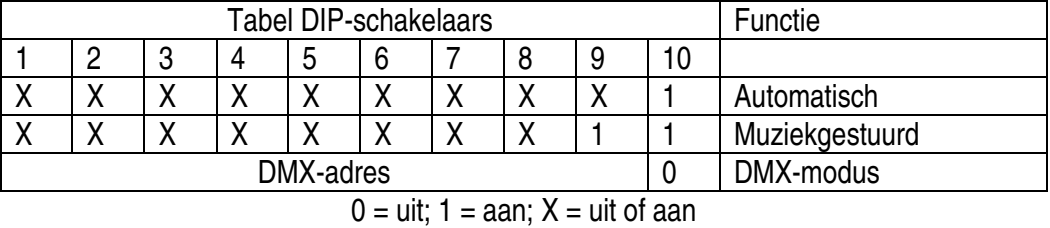

#### • **Automatisch**

Schakel de automatische modus in met behulp van de DIP-schakelaars (zie tabel hierboven).

#### • **Muziekgestuurd**

Schakel de muziekgestuurde modus in met behulp van de DIP-schakelaars (zie tabel hierboven). Regel de gevoeligheid met behulp van de knop. De laserprojector reageert nu op het ritme van de muziek.

#### • **Computergestuurde modus**

De laserprojector kan met behulp van de FlashLite-software via de computer gestuurd worden.

#### • **ILDA-aansluiting**

Verbind de laserprojector met de computer via de ILDA-aansluiting en de DB25-kabel. De effecten kunnen met de Pangolin®-software van Pangolin® Laser Systems, Inc. gestuurd worden.

#### • **DMX-modus**

Schakel de DMX-modus in met behulp van de DIP-schakelaars (zie tabel hierboven).

#### **Gedetailleerde DMX-waarden per kanaal**

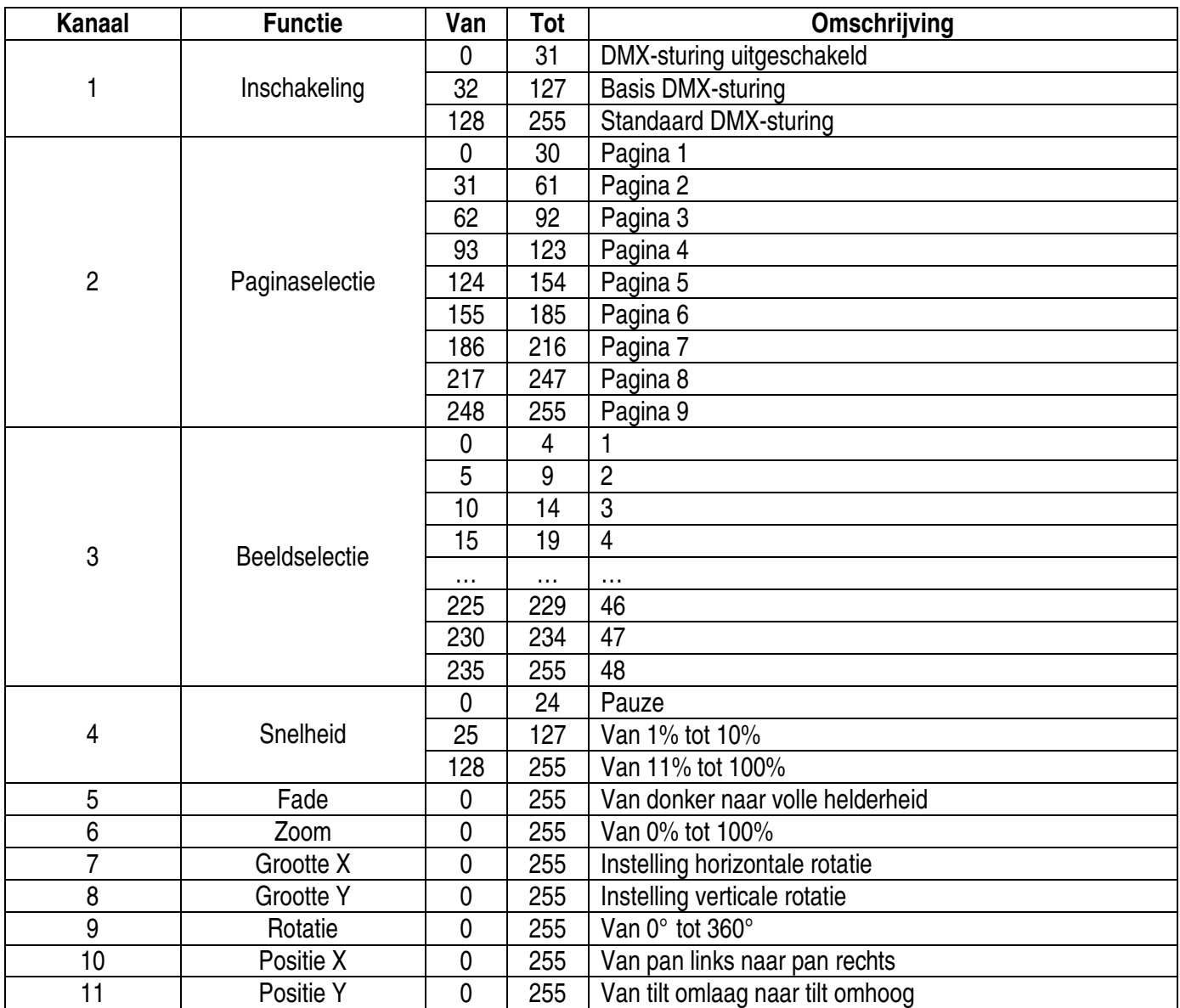

#### **DMX512-aansluiting**

Sluit de meegeleverde XLR-kabel aan de vrouwelijke 3-pin XLR-uitgang van de controller en de andere kant van de mannelijke 3-pin XLR-ingang van de **VDP130RGBLD11**. U kunt verscheidene **VDP130RGBLD11**'s aan elkaar koppelen met behulp van een seriële koppeling. Gebruik daarvoor een 2-aderige afgeschermde kabel met XLR ingang- en uitgangsaansluitingen.

#### **DMX512-keten met terminator**

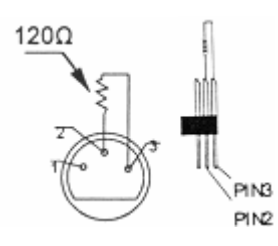

Een DMX terminator is aanbevolen als de DMX-kabel vrij lang is of wordt gebruikt in een omgeving met veel elektrische ruis (bvb. een discotheek). De terminator voorkomt corruptie van het digitale controlesignaal door elektrische ruis. De DMX terminator is niets meer dan een XLR-stekker met een weerstand van 120Ω van pin 2 naar 3. Deze XLRstekker wordt dan aangesloten op de XLR uitgang van het laatste toestel in de reeks. Zie **PIN2** de illustraties links.

#### **DMX-startadres**

Alle DMX-gestuurde toestellen hebben een digitaal startadres nodig, zodat het juiste toestel reageert op de signalen. Dit digitale startadres is het kanaalnummer van waarop het toestel "luistert" naar het signaal van de DMX controller. Geef het correcte nummer in en lees het af op de display onderaan uw **VDP130RGBLD11**. U kunt één enkel startadres gebruiken voor een groep toestellen of u kunt per toestel een nieuw startadres ingeven.

Wanneer u één enkel startadres instelt, zullen alle toestellen "luisteren" naar hetzelfde kanaal. Met andere woorden: wanneer u de instellingen voor 1 kanaal verandert, zullen alle toestellen er tegelijk op reageren. Wanneer u verschillende adressen instelt, dan luistert elk toestel naar een ander kanaal. Met andere woorden: wanneer u de instellingen van een kanaal verandert, zal enkel het toestel op dat kanaal reageren. In het geval van de 11-kanaals **VDP130RGBLD11**, zult u het startadres van het eerste toestel op 1 moeten instellen, van het tweede toestel op 13  $(1 + 11)$ , van het derde op 23  $(12 + 11)$  enz.

#### **6. Problemen en oplossingen**

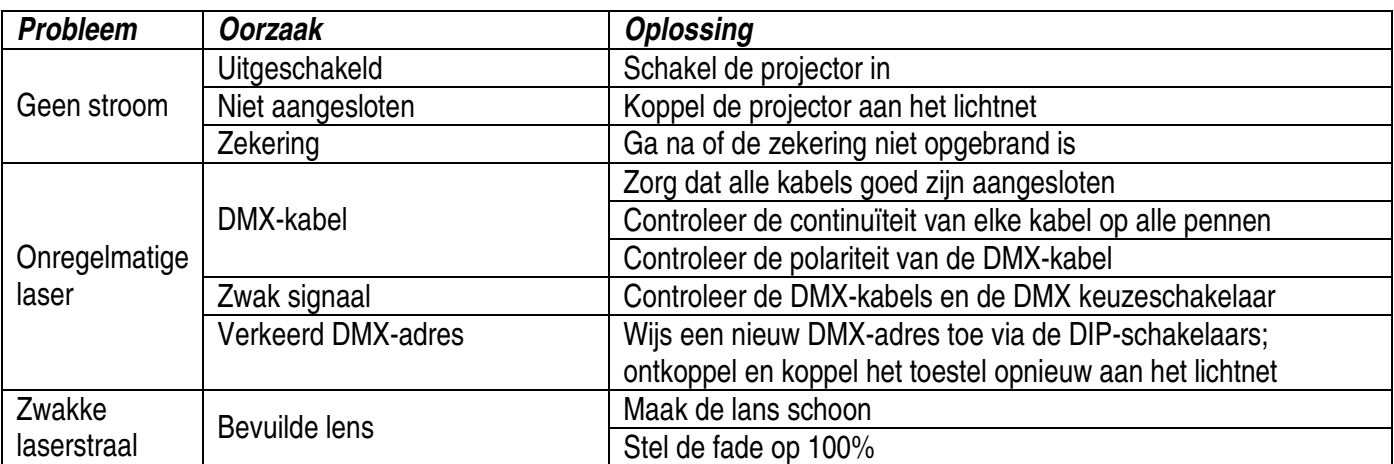

# **7. Technische specificaties**

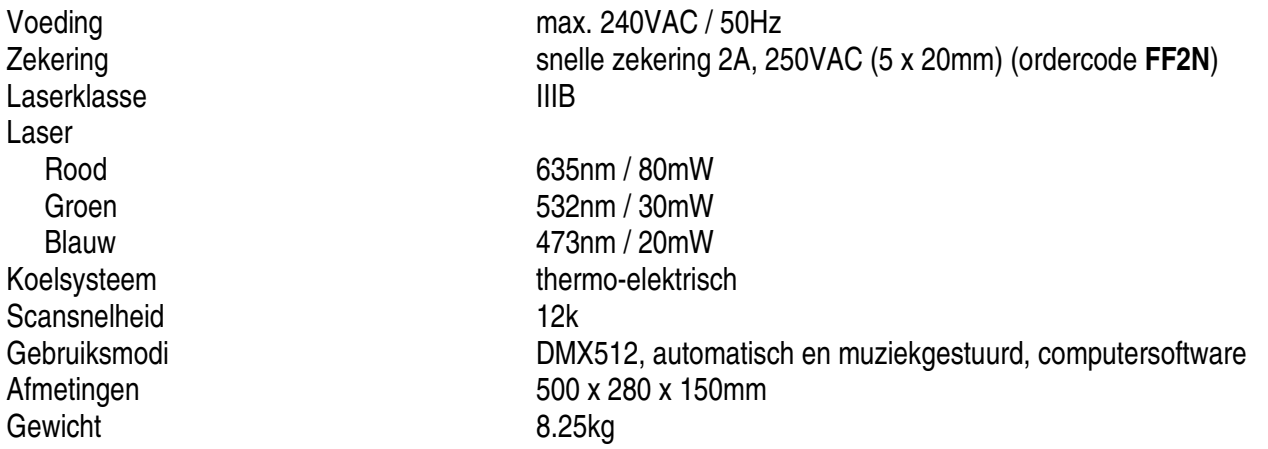

**Voor meer informatie omtrent dit product, zie www.hqpower.com. De informatie in deze handleiding kan te allen tijde worden gewijzigd zonder voorafgaande kennisgeving.** 

# **VDP130RGBLD11 – PROJECTEUR LASER RGB – 11 CANAUX DMX**

# **1. Introduction**

#### **Aux résidents de l'Union européenne**

**Des informations environnementales importantes concernant ce produit** 

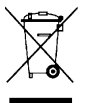

Ce symbole sur l'appareil ou l'emballage indique que l'élimination d'un appareil en fin de vie peut polluer l'environnement.

Ne pas jeter un appareil électrique ou électronique (et des piles éventuelles) parmi les déchets municipaux non sujets au tri sélectif ; une déchèterie traitera l'appareil en question.

Renvoyer les équipements usagés à votre fournisseur ou à un service de recyclage local.

Il convient de respecter la réglementation locale relative à la protection de l'environnement.

#### **En cas de questions, contacter les autorités locales pour élimination.**

Nous vous remercions de votre achat ! Lire la présente notice attentivement avant la mise en service de l'appareil. Si l'appareil a été endommagé pendant le transport, ne pas l'installer et consulter votre revendeur. Contenu : 1 x projecteur laser, 1 x cordon d'alimentation, 1 x câble DMX, 1 x câble DB25 et cette notice.

# **2. Prescriptions de sécurité**

Être prudent lors de l'installation : toucher un câble sous tension peut causer des électrochocs mortels.

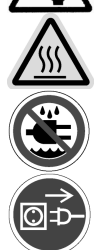

Protéger l'appareil contre la pluie et l'humidité.

Ne pas toucher l'appareil lorsqu'il est en service : le boîtier chauffe !

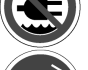

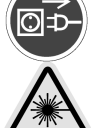

Débrancher le câble d'alimentation avant de déplacer, d'installer et de nettoyer l'appareil.

DANGER! Class IIIB laser product. Avoid direct eye contact with the laser light. Never intentionally expose eyes to direct laser radiation and do not look at the laser through binoculars, even at a distance.

- La garantie ne s'applique pas aux dommages survenus en négligeant certaines directives de cette notice et votre revendeur déclinera toute responsabilité pour les problèmes et les défauts qui en résultent.
- Confier l'installation et l'entretien à un personnel qualifié.
- Cet appareil a été développé pour usage professionnel dans des discothèques, des théâtres, etc. Employer cet appareil à l'intérieur et le connecter à une source de courant CA de max. 230VCA / 50Hz.
- La tension réseau ne peut pas dépasser la tension mentionnée dans les spécifications à la fin de cette notice.
- Le câble d'alimentation ne peut pas être replissé ou endommagé. Demander à votre revendeur de renouveler le câble d'alimentation si nécessaire.
- Débrancher l'appareil s'il n'est pas utilisé ou pour le nettoyer. Tirer la fiche pour débrancher l'appareil ; non pas le câble.
- Veiller à mettre le projecteur à la masse électriquement pour éviter les endommagements.
- Il n'y a aucune pièce maintenable par l'utilisateur.
- Ne jamais utiliser le projecteur avec un boîtier ouvert.
- Ne jamais ouvrir le boîtier du projecteur. L'ouverture du boîtier neutralise le dispositif de sécurité est interrompra le faisceau laser.
- Ne pas court-circuiter les fusibles. Remplacer un fusible grillé par un fusible identique.
- Éviter de boucher la sortie du laser avec des filtres ou autres objets.
- Les dommages occasionnés par des modifications à l'appareil par le client, ne tombent pas sous la garantie.
- Transporter l'appareil dans son emballage originel.
- Toute modification de l'appareil est interdite pour des raisons de sécurité.
- Garder votre **VDP130RGBLD11** hors de la portée de personnes non qualifiées et de jeunes enfants.
- Brancher l'appareil sur le réseau électrique par la fiche d'alimentation. Ne pas le brancher sur un bloc de puissance.

#### **VDP130RGBLD11** HQPOWER

# **3. Installation**

# **a) Fusible**

- Débranchez l'appareil du réseau électrique avant de remplacer un fusible.
- Remplacez un fusible sauté par un exemplaire identique (voir « **Spécifications techniques** ») :
	- 1. Dévissez le porte-fusible à l'aide d'un tournevis à lame plate.
		- 2. Retirez l'ancien fusible et remplacez-le.
		- 3. Replacez le porte-fusible dans l'appareil.

# **b) Montage de l'appareil**

- Un technicien qualifié doit installer l'appareil en respectant EN 60598-2-17 et toute autre norme applicable.
- La construction portante de l'appareil doit être capable de supporter 10 x le poids de l'appareil pendant une heure, sans qu'une déformation de la construction en résulte.
- Fixer votre **VDP130RGBLD11** à l'aide d'un câble de sécurité (sécurité supplémentaire).
- Éviter de vous positionner en dessous de l'appareil pour l'enlever ou lors du montage ou du nettoyage. Un technicien qualifié doit réviser l'appareil avant la mise en service. Organiser une révision minutieuse annuelle.
- Installer l'appareil à un endroit où personne ne peut passer et à une hauteur minimale de 2.5m.
- L'installation de cet appareil exige une solide expérience pratique : le calcul de la charge max. de la construction, les matériaux d'installation requis etc. De temps en temps, un technicien qualifié doit vérifier la construction portante et l'appareil même. Ne pas essayer d'installer cet appareil vous-même si vous n'avez pas les qualifications requises ; une installation incorrecte peut entraîner des blessures.
- Déterminer l'angle d'inclinaison au moyen de l'étrier de montage et serrez les vis de montage.
- Enlever tout matériau inflammable dans un rayon de 0.5m autour de l'appareil.
- Maintenir une distance minimale de 0.5m entre la sortie du laser et la surface illuminée.
- Éviter de placer des objets dans un rayon de 0.5m autour des bouches de ventilation du projecteur.
- Ne pas illuminer le projecteur.
- Un électricien qualifié doit établir la connexion électrique.
- Brancher l'appareil sur le réseau électrique par la fiche d'alimentation. Ne pas le brancher sur un bloc de puissance.
- Un expert doit approuver l'installation avant qu'elle puisse être prise en service.

# **4. Description**

- 1. réglage X
- 2. réglage Y
- 3. réglage R
- 4. réglage G
- 5. réglage B
- 6. réglage de la sensibilité
- 7. interrupteurs DIP
- 8. connexion DB25
- 9. sortie DMX
- 10.entrée DMX
- 11.interlock
- 12.verrouillage
- 13.interrupteur d'alimentation
- 14.entrée du cordon d'alimentation
- 15.connexion II DA

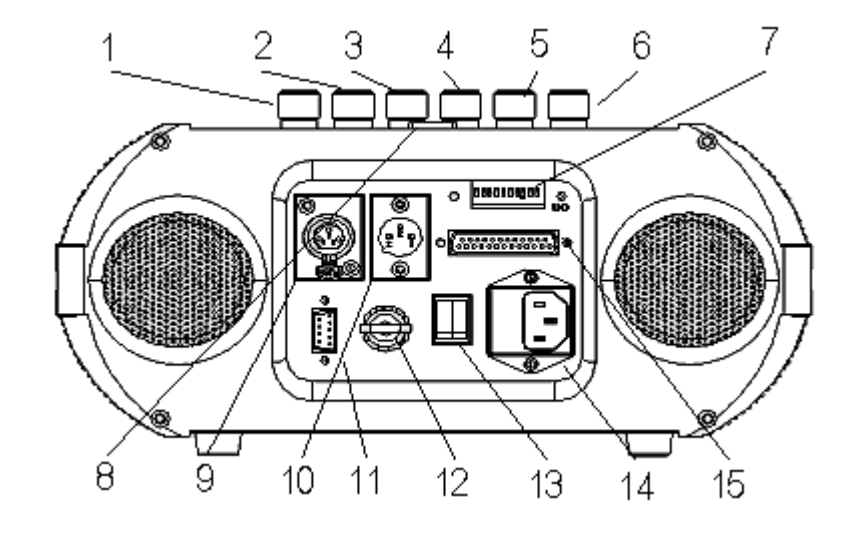

# **5. Emploi**

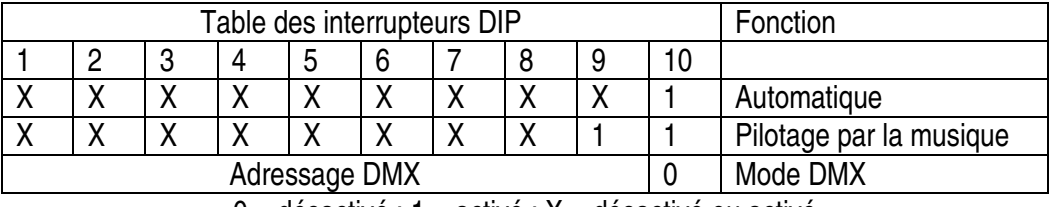

 $0 =$  désactivé ;  $1 =$  activé ;  $X =$  désactivé ou activé

#### • **Mode automatique**

Activer le mode automatique en paramétrant les interrupteurs DIP selon la table ci-dessus.

#### • **Pilotage par la musique**

Activer le mode de pilotage par la musique en paramétrant les interrupteurs DIP selon la table ci-dessus. Régler la sensibilité avec le bouton de réglage. Le projecteur réagit au rythme de la musique.

#### • **Mode de commande depuis un ordinateur**

Il est possible de commander le projecteur depuis un ordinateur à l'aide du logiciel FlashLite.

#### • **Connexion ILDA**

Raccorder le projecteur à un ordinateur via la connexion ILDA et le câble DB25. Les effets peuvent être commandés en utilisant le logiciel Pangolin® de Pangolin® Laser Systems, Inc.

#### • **Mode DMX**

Activer le mode DMX en paramétrant les interrupteurs DIP selon la table ci-dessus.

#### **Valeurs DMX détaillées par canal**

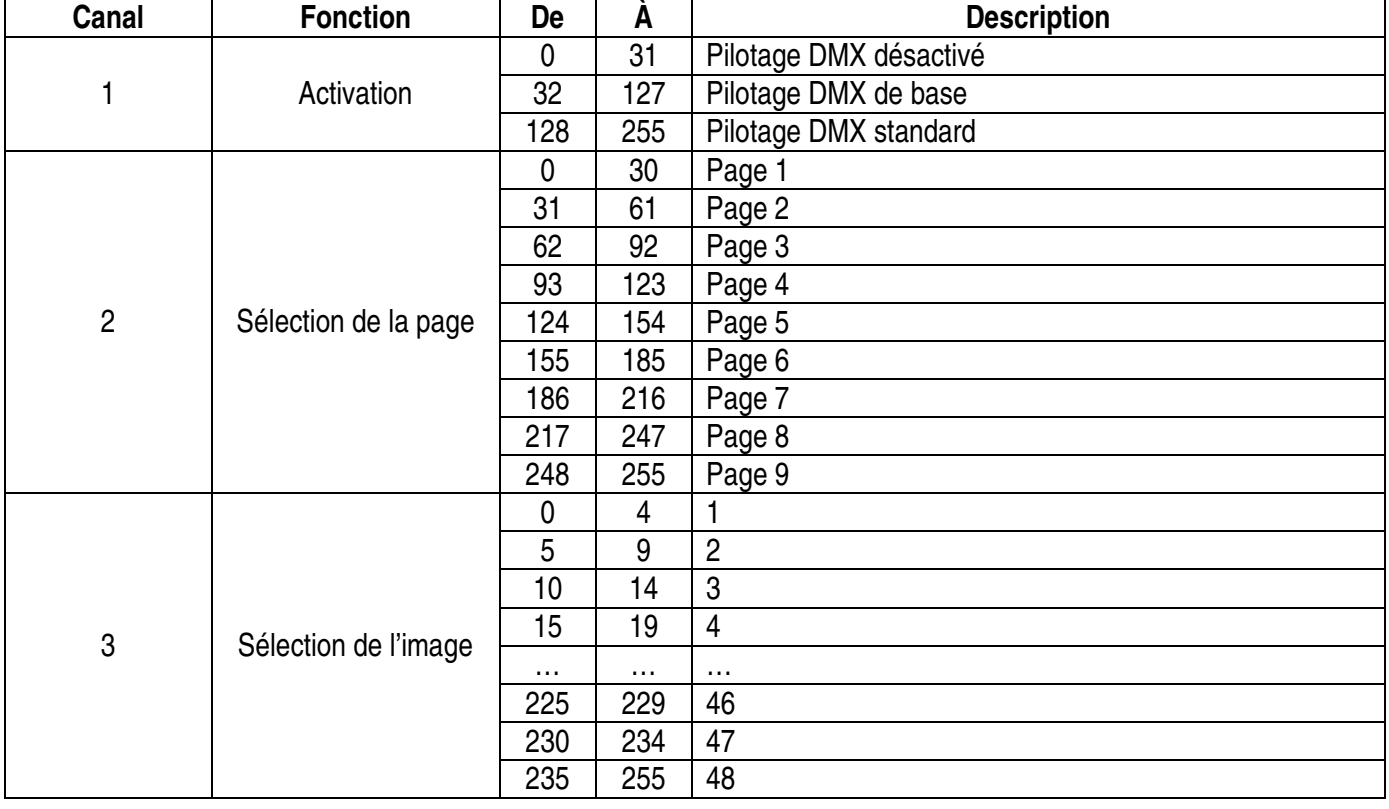

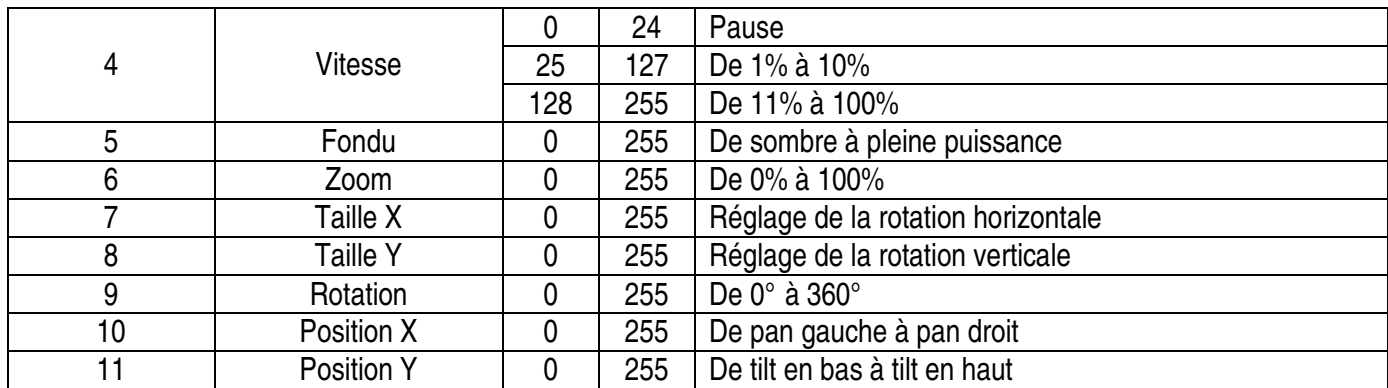

#### **Connexion DMX512**

Connectez le câble à fiche XLR inclus à la sortie XLR femelle à 3 broches de votre contrôleur et l'autre fiche XLR mâle à 3 broches à l'entrée du **VDP130RGBLD11**. Il est possible de reliez plusieurs **VDP130RGBLD11** à partir d'une connexion sérielle. Utilisez un câble de connexion blindé à 2 conducteurs avec des connecteurs d'entrée et de sortie XLR.

#### **Connexion DMX512 avec terminaison**

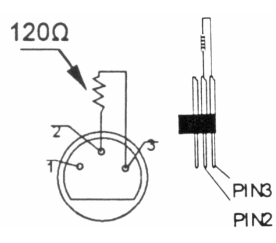

Une terminaison DMX est à recommander si le câble DMX doit couvrir une grande distance ou s'il est utilisé dans un environnement avec beaucoup de bruit électrique (p.ex. une discothèque). La terminaison prévient la corruption du signal de contrôle numérique par le bruit électrique. La terminaison DMX n'est rien d'autre qu'une fiche XLR avec une résistance de 120Ω de broche 2 vers broche 3 (voir illustration à gauche). Cette fiche XLR est connectée à la sortie XLR du dernier appareil de la série.

#### **Adresse de départ DMX**

Tous les appareils pilotés par un signal DMX demandent une adresse de départ DMX pour assurer que les appareils corrects réagissent sur les signaux de contrôle. Cette adresse de départ numérique indique le numéro de canal sur lequel l'appareil écoute le contrôleur DMX. Déterminez cette adresse avec les interrupteurs DIP au dos de l'appareil.

Vous avez le choix entre une seule adresse de départ pour toute une série d'appareils ou une adresse de départ par appareil. Dans le cas d'une seule adresse, tous les appareils « écouteront » les mêmes signaux, sur un seul canal. Tous les appareils seront donc influencés lorsque vous changez les réglages d'un seul canal. Avec des adresses de départ individuelles, chaque appareil « écoutera » son propre canal. Par conséquent, un ajustement des réglages d'un canal n'influence que l'appareil sur ce canal.

Pour le **VDP130RGBLD119** à 11 canaux, l'adresse de départ du premier appareil est 1, du deuxième 12 (1 + 11), du troisième 23 (12 + 11), etc.

#### **6. Problèmes et solutions**

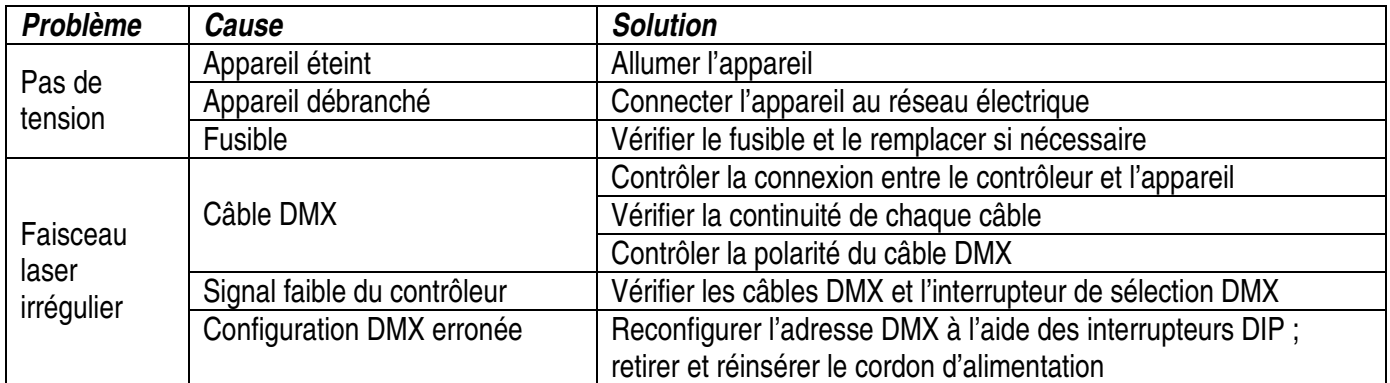

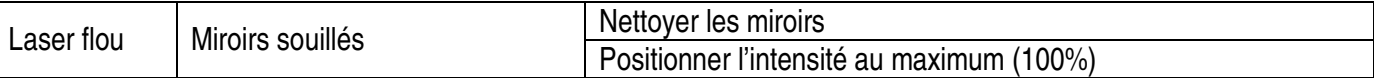

# **7. Spécifications techniques**

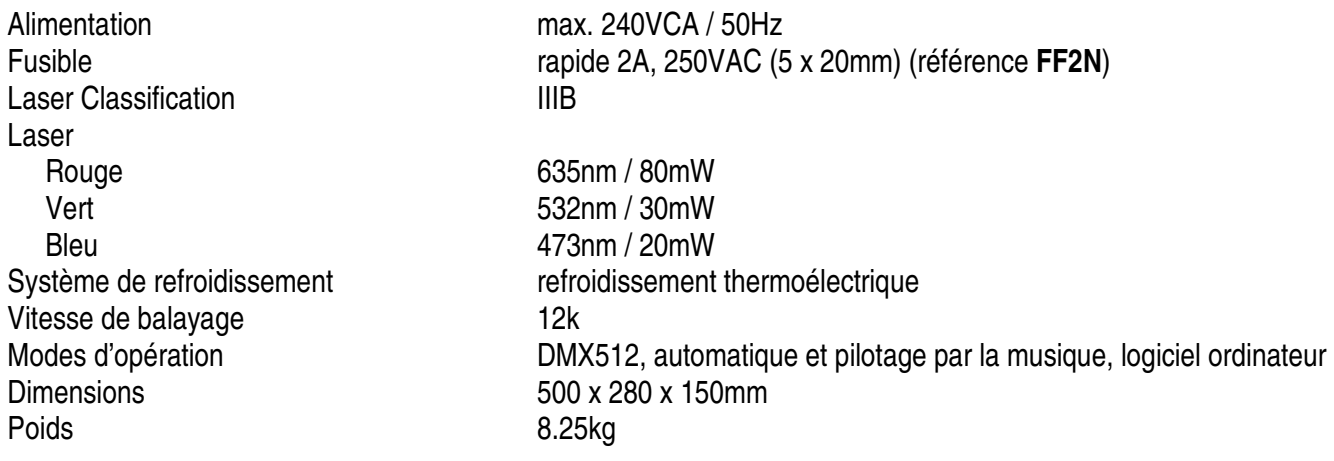

**Pour plus d'information concernant cet article, visitez notre site web www.hqpower.com. Toutes les informations présentées dans cette notice peuvent être modifiées sans notification préalable.** 

# **VDP130RGBLD11 – PROYECTOR LÁSER RGB – 11 CANALES DMX**

# **1. Introducción**

#### **A los ciudadanos de la Unión Europea**

#### **Importantes informaciones sobre el medio ambiente concerniente este producto**

Este símbolo en este aparato o el embalaje indica que, si tira las muestras inservibles, podrían dañar el medio ambiente.  $\Delta$ 

No tire este aparato (ni las pilas eventuales) en la basura doméstica; debe ir a una empresa especializada en reciclaje. Devuelva este aparato a su distribuidor o a la unidad de reciclaje local.

Respete las leyes locales en relación con el medio ambiente.

#### **Si tiene dudas, contacte con las autoridades locales para eliminación.**

Gracias por haber comprado el **VDP130RGBLD11**! Lea atentamente las instrucciones del manual antes de usarlo. Si el aparato ha sufrido algún daño en el transporte no lo instale y póngase en contacto con su distribuidor. Incluye: 1 x proyector láser, 1 x cable de alimentación, 1 x cable DMX, 1 x cable DB25 y este manual del usuario.

# **2. Instrucciones de seguridad**

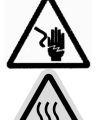

Cuidado durante la instalación: puede sufrir una peligrosa descarga eléctrica al tocar los cables con un voltaje peligroso.

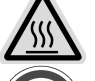

¡No toque el aparato durante su operación: la caja se calienta!

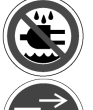

No exponga este equipo a lluvia ni humedad.

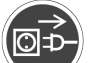

Desconecte el cable de alimentación de la red antes de abrir la caja.

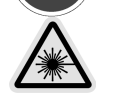

¡PELIGRO! Producto láser clase IIIB. Nunca mire directamente a la luz láser. Nunca exponga los ojos intencionadamente a la radiación directa del láser y no mire a la luz láser con gemelos, incluso a una distancia.

• Daños causados por descuido de las instrucciones de seguridad de este manual invalidarán su garantía y su distribuidor no será responsable de ningún daño u otros problemas resultantes.

- La instalación y el mantenimiento deben ser realizados por personal especializado.
- Este aparato ha sido diseñado para uso profesional en una discoteca, un teatro, etc. Sólo está permitido para el uso en interiores y conéctelo a una fuente de corriente CA de máx. 230VCA / 50Hz.
- Asegúrese de que la tensión de red no sea mayor que la tensión indicada en las especificaciones.
- No aplaste el cable de alimentación y protéjalo contra posibles daños causados por algún tipo de superficie afilada. Si es necesario, pida a su distribuidor reemplazar el cable de alimentación.
- Desconecte siempre el aparato si no va a usarlo durante un largo período de tiempo o antes de limpiarlo. Tire siempre del enchufe para desconectar el cable de red, nunca del propio cable.
- Asegúrese de que conecte el proyector de manera eléctrica a la tierra para evitar daños.
- El usuario no habrá de efectuar el mantenimiento de ninguna pieza.
- Nunca utilice el proyector con la caja abierta.
- Nunca abra la caja del proyector. El sistema de seguridad se activará al abrir la caja e interrumpirá el rayo láser.
- No cortocircuite los fusibles. Reemplace un fusible fundido por otro del mismo tipo.
- Los daños causados por modificaciones no autorizadas, no están cubiertos por la garantía.
- Transporte el aparato en su embalaje original.
- Por razones de seguridad, las modificaciones no autorizadas del aparato están prohibidas.
- Mantenga el **VDP130RGBLD11** lejos del alcance de personas no capacitadas y niños.
- Conecte el aparato a la red eléctrica con la conexión de alimentación. No lo conecte a un dimmer.

# **3. Instalación**

#### **a) Fusible**

- Desconecte el aparato de la red antes de reemplazar el fusible.
- Reemplace un fusible fundido por otro del mismo tipo (véase « **Especificaciones** ») :
	- 1. Desatornille el portafusibles con un destornillador adecuado.
	- 2. Saque el fusible fundido y reemplácelo.
	- 3. Vuelva a poner el portafusibles en el aparato.

#### **b) Montaje del aparato**

- Respete la directiva EN 60598-2-17 y toda norma nacional antes de instalar el aparato. La instalación debe ser realizada por un técnico especializado.
- El soporte donde irá el aparato, debe ser capaz de sostener 10 veces el peso de éste durante una hora, sin que se produzca una deformación de dicho soporte.
- Fije el **VDP130RGBLD11** con un cable de seguridad (seguridad adicional).
- Evite ponerse debajo del aparato durante el montaje, la limpieza, etc. Un técnico especializado debe revisar el aparato antes de la puesta en marcha. Después, debe revisarlo una vez al año.
- Instale el aparato fuera del alcance de personas no autorizadas y en un lugar con poca gente y a una altura de mín. 2.5m.
- La instalación de este aparato exige una sólida experiencia práctica: debe poder calcular la carga máx. del soporte, debe conocer los materiales necesarios para la instalación, etc. De vez en cuando, una verificación de la estructura y del aparato mismo debe ser llevada a cabo por un técnico especializado. No intente instalar este aparato si no tiene las cualificaciones requeridas; una instalación incorrecta puede causar lesiones.
- Ajuste el ángulo de inclinación mediante el soporte de montaje y atornille los tornillos de montaje.
- Quite todo material inflamable en un radio de 0.5m alrededor del aparato.
- Respete una distancia de mín. 0.5m entre la salida de luz y el área iluminada.
- No pone objetos en un rayo de 0.5m alrededor de los orificios de ventilación del proyector.
- No ilumine el proyector.
- Un electricista debe llevar a cabo la conexión eléctrica.
- Conecte el aparato a la red eléctrica con la conexión de alimentación. No lo conecte a un dimmer.
- Un experto debe probar la instalación antes de la puesta en marcha.

#### **VDP130RGBLD11** HQPOWER

# **4. Descripción**

- 1. ajuste X
- 2. ajuste Y
- 3. ajuste R
- 4. ajuste G
- 5. ajuste B
- 6. ajuste de la sensibilidad
- 7. interruptores DIP
- 8. conexión DB25
- 9. salida DMX
- 10.entrada DMX
- 11.interlock
- 12.bloqueo
- 13.interruptor de alimentación
- 14.entrada del cable de alimentación
- 15.conexión ILDA

#### 7 5 6 З 2 breasowof ō 9 8  $11$ 10 12. 13 15 14

# **5. Uso**

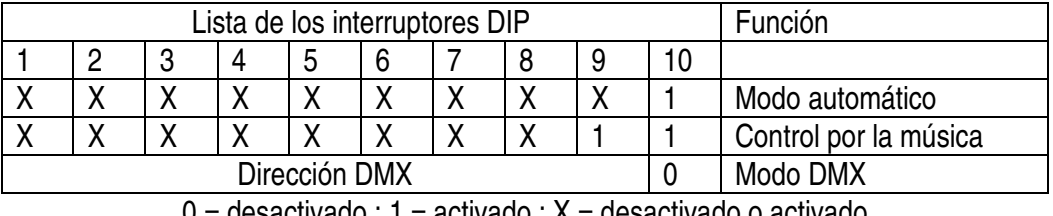

#### $0 = 0$ esactivado ; 1 = activado ; X = desactivado o activado

#### • **Modo automático**

Active el modo automático al ajustar los interruptores DIP según la lista (véase arriba).

#### • **Control por la música**

Active el modo de control por la música al ajustar los interruptores DIP según la lista (véase arriba). Ajuste la sensibilidad con el botón de ajuste. El proyector reacciona al ritmo de la música.

#### • **Modo de control por ordenador**

Es posible controlar el proyector por ordenador con el software FlashLite.

#### • **Conexión ILDA**

Conecte el proyector a un ordenador por la conexión ILDA y el cable DB25. Es posible controlar los efectos al utilizar el software Pangolin® de Pangolin® Laser Systems, Inc.

#### • **Modo DMX**

Active el modo DMX al ajustar los interruptores DIP según la lista (véase arriba).

#### **Valores DMX detallados por canal**

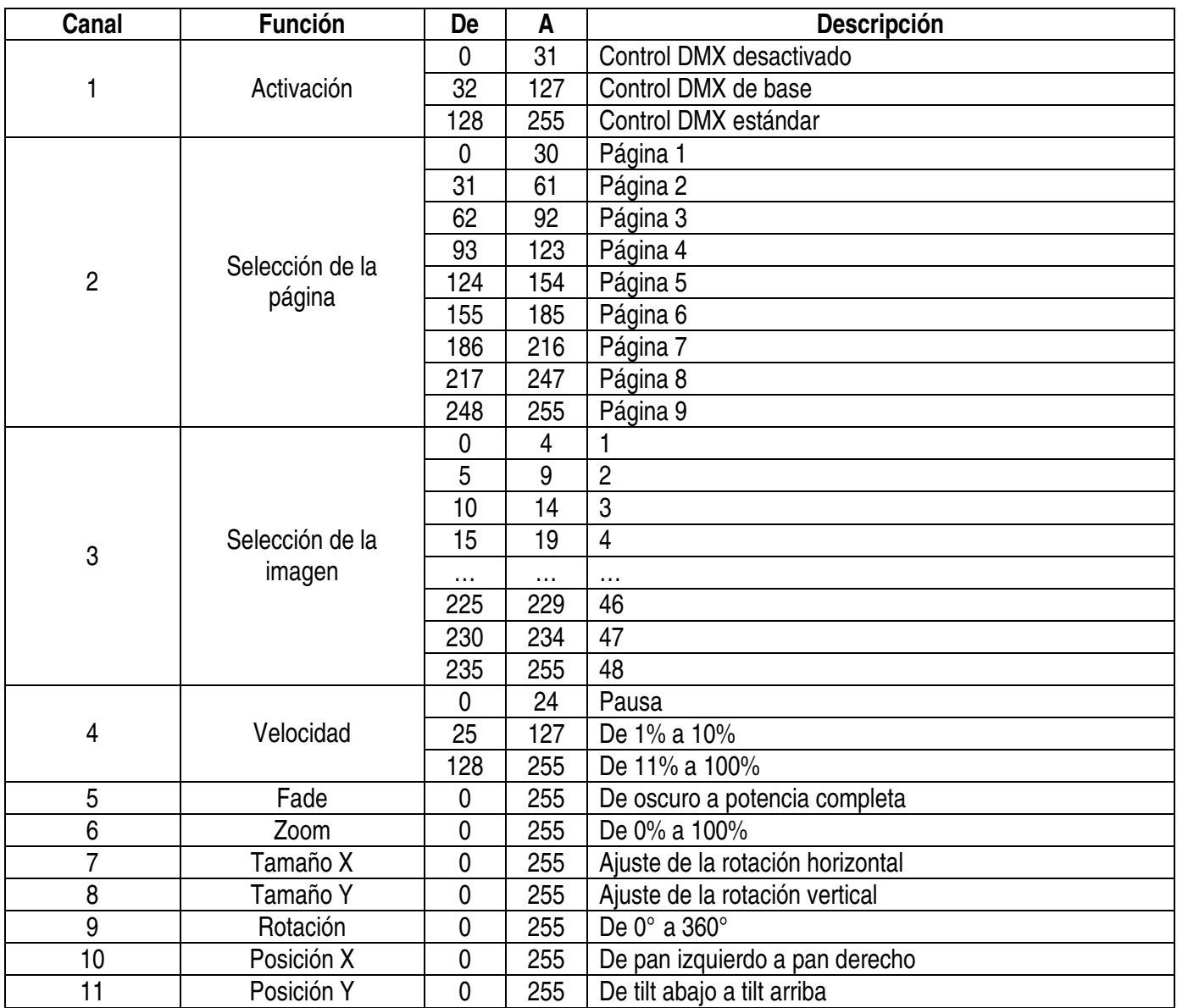

#### **Conexión DMX512**

Conecte el cable con conector XLR (incl.) a la salida XLR hembra de 3 polos del controlador y el otro conector XLR macho de 3 polos a la entrada del **VDP130RGBLD11**. Es posible conectar varios **VDP130RGBLD11** en serie. Use un cable blindado de doble hilo conductor con conectores XLR de entrada y de salida.

#### **Conexión DMX-512 con una terminación DMX**

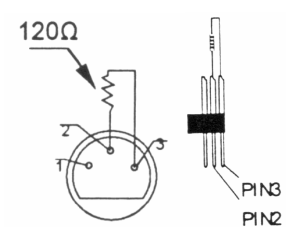

Se recomienda una terminación DMX si el cable DMX debe cubrir una gran distancia o si se usa en un medio ambiente con mucho ruido eléctrico (p.ej. una discoteca). La terminación impide que el ruido eléctrico corrompa la señal de control numérico. La terminación DMX no es más que un conector XLR con una resistencia de 120Ω de polo 2 a polo 3. Este conector XLR está conectado a la salida XLR del último aparato de la serie. Véase la figura a la izquierda).

#### **Determinar la dirección inicial del proyector DMX**

Si se usa una señal DMX, cada aparato tiene su propia dirección inicial DMX para asegurar que los aparatos reaccionen a las señales de control correctas. Esta dirección inicial digital es el primer canal en el cual el aparato reaccionará a las señales DMX del controlador DMX. Determine esta función con los interruptores DIP de la parte trasera del aparato.

Es posible elegir entre una sola dirección inicial para toda una serie de aparatos o una dirección inicial por aparato. Con una sola dirección inicial para una serie de aparatos, todos los aparatos reaccionarán sincronizadamente a la misma señal. Por lo tanto, cambiar los ajustes de un solo canal afecta a los ajustes de todos los canales. Con varias direcciones iniciales, cada aparato reaccionará independientemente. Por lo tanto, cambiar los ajustes de un solo canal sólo afecta al canal en cuestión.

Para el **VDP130RGBLD119** de 11 canales, la dirección inicial del primer aparato es 1. Introduzca 12 (1 + 11) para el segundo aparato, introduzca 23 (12 + 11) para el tercer aparato, etc.

# **6. Solución de problemas**

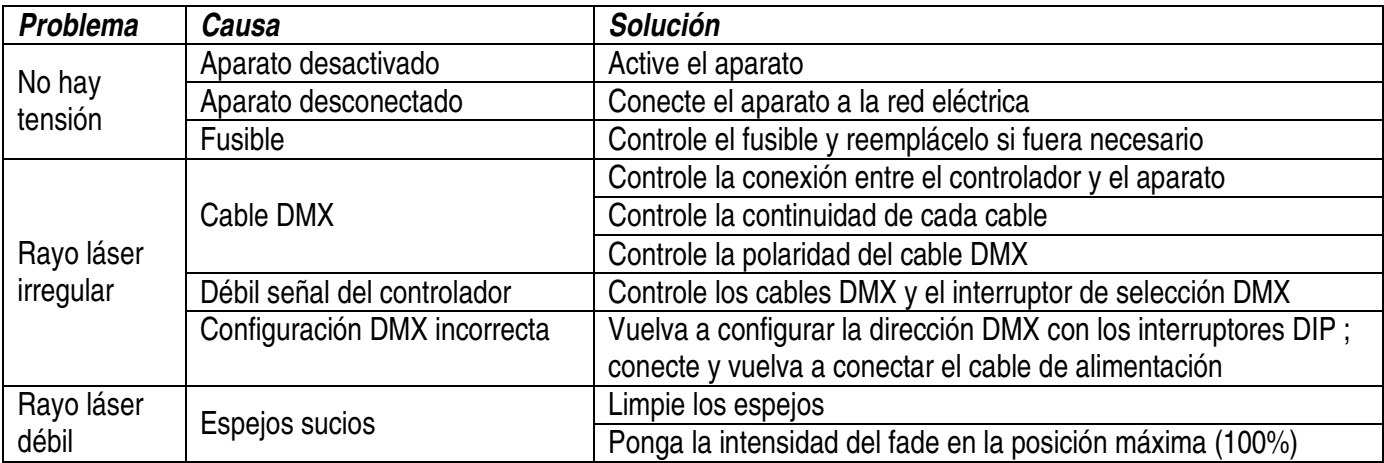

# **7. Especificaciones**

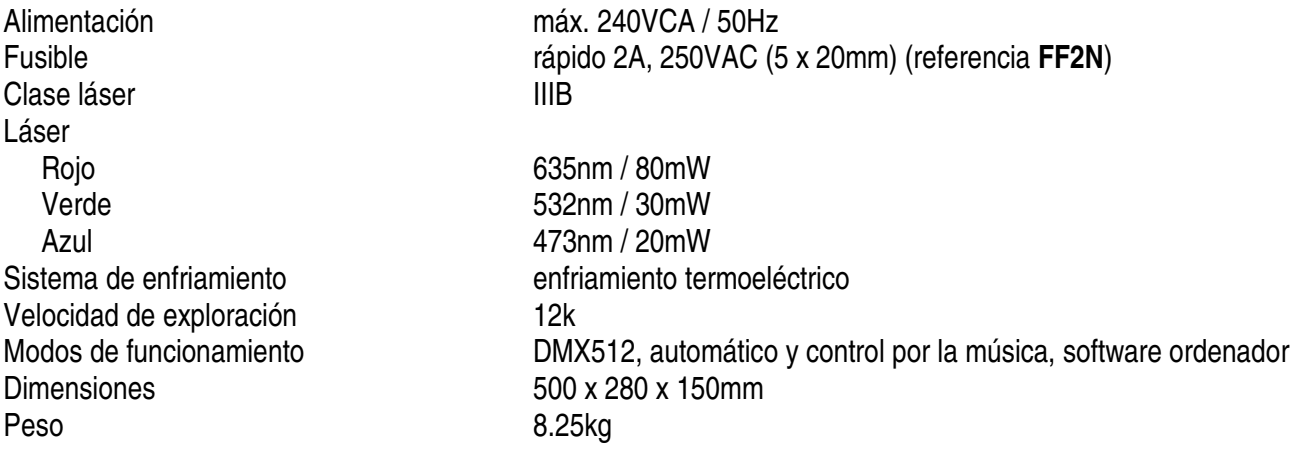

**Para más información sobre este producto, visite nuestra página web www.hqpower.com. Se pueden modificar las especificaciones y el contenido de este manual sin previo aviso.** 

# **VDP130RGBLD11 – RGB LASERPROJEKTOR - 11 DMX-KANÄLE**

# **1. Einführung**

## **An alle Einwohner der Europäischen Union**

**Wichtige Umweltinformationen über dieses Produkt** 

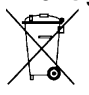

Dieses Symbol auf dem Produkt oder der Verpackung zeigt an, dass die Entsorgung dieses Produktes nach seinem Lebenszyklus der Umwelt Schaden zufügen kann.

Entsorgen Sie die Einheit (oder die verwendeten Batterien) nicht als unsortiertes Hausmüll; die Einheit oder die verwendeten Batterien müssen von einer spezialisierten Firma zwecks Recycling entsorgt werden.

Diese Einheit muss an den Händler oder ein örtliches Recycling-Unternehmen retourniert werden. Respektieren Sie die örtlichen Umweltvorschriften.

**Falls Zweifel bestehen, wenden Sie sich für Entsorgungsrichtlinien an Ihre örtliche Behörde.** 

Wir bedanken uns für den Kauf des **VDP130RGBLD11**! Bitte lesen Sie diese Bedienungsanleitung vor Inbetriebnahme sorgfältig durch. Überprüfen Sie, ob Transportschäden vorliegen. Sollte dies der Fall sein, verwenden Sie das Gerät nicht und wenden Sie sich an Ihren Händler. Lieferumfang: 1 x Laserprojektor, 1 x Stromversorgungskabel, 1 x DMX-Kabel, 1 x DB25-Kabel und diese Bedienungsanleitung.

# **2. Sicherheitshinweise**

Seien Sie während der Installation des Gerätes sehr vorsichtig: das Berühren von unter Spannung stehenden Leitungen könnte zu lebensgefährlichen elektrischen Schlägen führen.

 $\mathcal{E}_{\text{SS}}$ 

Berühren Sie das Gehäuse während des Betriebs nicht, denn das Gehäuse heizt auf.

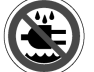

Schützen Sie das Gerät vor Feuchtigkeit und Feuchte.

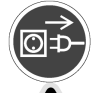

Trennen Sie das Gerät vom Netz bevor Sie das Gehäuse öffnen.

GEFAHR! Laserklasse IIIB. Vermeiden Sie eine direkte Bestrahlung der Augen. Blicken Sie niemals direkt in den Laserstrahl und beobachten Sie den Laserstrahl nie mit optischen Instrumenten, wie z.B. mit einem Fernglas, sogar nicht in einer großen Entfernung.

- Bei Schäden, die durch Nichtbeachtung der Bedienungsanleitung verursacht werden, erlischt der Garantieanspruch. Für daraus resultierende Folgeschäden übernimmt der Hersteller keine Haftung.
- Lassen Sie dieses Gerät von einem Fachmann installieren und warten.
- Dieses Gerät eignet sich für den professionellen Einsatz auf Bühnen, in Discotheken, Theater, usw. Das Gerät ist nur zur Verwendung in Innenräumen und mit einer mit einer Wechselspannung von 240VAC / 50Hz konzipiert worden.
- Vergewissern Sie sich, dass die anzuschließende Netzspannung nicht höher ist als die Netzspannung beschrieben in dieser Bedienungsanleitung.
- Achten Sie darauf, dass die Netzleitung nicht gequetscht oder durch scharfe Kanten beschädigt werden kann. Bei Beschädigungen soll eine Fachkraft das Kabel ersetzen.
- Trennen Sie das Gerät bei Nichtbenutzung und vor jeder Reinigung vom Netz. Fassen Sie dazu den Netzstecker an der Grifffläche an und ziehen Sie nie an der Netzleitung.
- Sorgen Sie für eine elektrische Erdung des Gerätes um Beschädigungen zu vermeiden.
- Im Geräteinneren befinden sich keine zu wartenden Teile.
- Verwenden Sie das Gerät niemals wenn das Gehäuse geöffnet ist.
- Das Gehäuse darf niemals geöffnet werden. Wenn Sie das Gehäuse öffnen, wird das Sicherungssystem im Geräteinneren den Laserstrahl unterbrechen.
- Überbrücken Sie nie eine Sicherung. Ersetzen Sie eine Sicherung nur durch eine Sicherung desselben Typs und derselben Leistung.
- Bedecken Sie nie die Laseraustrittsöffnung mit Filtern oder anderen Gegenständen.
- Bei Schäden verursacht durch eigenmächtige Änderungen erlischt der Garantieanspruch.

**VDP130RGBLD11** HQPOWER

- Verwenden Sie die Originalverpackung, wenn das Gerät transportiert werden soll.
- Eigenmächtige Veränderungen sind aus Sicherheitsgründen verboten.
- Halten Sie Kinder und Unbefugte vom Gerät fern.
- Schließen Sie das Gerät über den Stecker an das Netz an. Schalten Sie das Gerät nicht über Dimmerpacks.

## **3. Installation**

#### **a) Sicherung**

- Trennen Sie das Gerät vor dem Sicherungswechsel von der Netzspannung.
- Ersetzen Sie eine Sicherung nur durch eine Sicherung desselben Typs und derselben Leistung (siehe "**Technische Daten**"). Vorgehensweise:
	- 1. Entfernen Sie den Sicherungshalter mit einem geeigneten Schraubendreher.
	- 2. Entfernen Sie die defekte Sicherung und setzen Sie eine neue Sicherung gleichen Typs ein.
	- 3. Bringen Sie den Sicherungshalter wieder in das Gehäuse ein.

#### **b) Das Gerät montieren**

- Lassen Sie das Gerät von einem Fachmann und gemäß den EN 60598-2-17 und allen anderen zutreffenden Normen installieren.
- Die Konstruktion muss während einer Stunde eine Punktlast von maximal 10 x dem Gewicht des Gerätes tragen können, ohne dass Verformung verursacht wird.
- Das Gerät muss immer mit einer zweiten Befestigung z.B. mit einem Sicherheitskabel gesichert werden.
- Stehen Sie während der Montage, Entfernung oder Wartung nie direkt unter dem Gerät. Lassen Sie das Gerät jährlich und vor der Inbetriebnahme von einem Fachmann prüfen.
- Montieren Sie das Gerät an einem Ort, wo niemand es berühren kann und wo wenige Leute vorübergehen. Montieren Sie das Gerät in einer Höhe von min. 2.5m.
- Eine gründliche praktische Erfahrung ist für die Installation des Gerätes notwendig: Sie müssen die max. Belastung der Tragkonstruktion berechnen können, wissen welches Konstruktionsmaterial Sie verwenden dürfen. Außerdem müssen Sie das verwendete Material und das Gerät regelmäßig nachsehen lassen. Montieren Sie das Gerät nie selber wenn Sie damit keine Erfahrung haben. Eine schlechte Montage kann Verletzungen verursachen.
- Regeln Sie den Neigungswinkel über den Montagebügel und drehen Sie die Schrauben fest an.
- Entfernen Sie alle entflammbaren Materialen in einem Abstand von 0.5m.
- Sorgen Sie für einen Abstand von min. 0.5m zwischen den Lichtaustritt vom Gerät und der zu beleuchteten Oberfläche.
- Stellen Sie keine Gegenstände in einem Strahl von 0.5m des Lüfters und Lüftungsschlitze.
- Beleuchten Sie den Projektor nicht.
- Lassen Sie das Gerät von einem qualifizierten Elektriker anschließen.
- Schließen Sie das Gerät über den Stecker an das Netz an. Schalten Sie das Gerät nicht über Dimmerpacks.
- Die Installation muss vor Inbetriebnahme von einem Experten genehmigt werden.

# **4. Umschreibung**

- 1. Einstellung X
- 2. Einstellung Y
- 3. Einstellung R
- 4. Einstellung G
- 5. Einstellung B
- 6. Empfindlichkeit
- 7. DIP-Schalter
- 8. DB25-Anschluss
- 9. DMX-Ausgang
- 10.DMX-Eingang
- 11.Interlock
- 12.Verriegelung
- 13.Stromversorgungstaste
- 14.Power ON/OFF
- 15.ILDA-Anschluss

# **5. Anwendung**

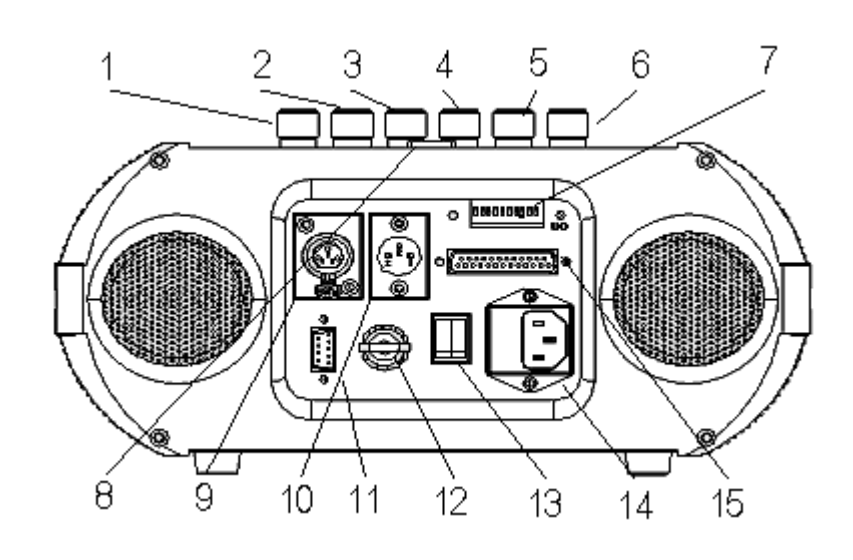

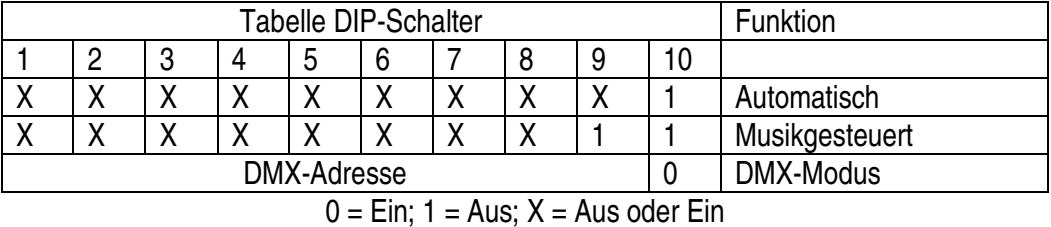

#### • **Automatisch**

Schalten Sie den automatischen Modus über die DIP-Schalter (siehe Tabelle oben) ein.

#### • **Musikgesteuert**

Schalten Sie den musikgesteuerten Modus über die DIP-Schalter (siehe Tabelle oben) ein. Regeln Sie die Empfindlichkeit über den Einstellknopf. Der Laserprojektor reagiert nun auf den Rhythmus der Musik.

#### • **Computergesteuerter Modus**

Der Laserprojektor kann mit Hilfe der FlashLite-Software über Computer gesteuert werden.

#### • **ILDA-Anschluss**

Verbinden Sie den Laserprojektor über den ILDA-Anschluss mit dem Computer und das DB25-Kabel. Die Effekte können mit der Pangolin®-Software von Pangolin® Laser Systems, Inc. gesteuert werden.

#### • **DMX-Modus**

Schalten Sie den DMX-Modus über die DIP-Schalter (siehe Tabelle oben) ein.

#### **Detaillierte DMX-Werte pro Kanal**

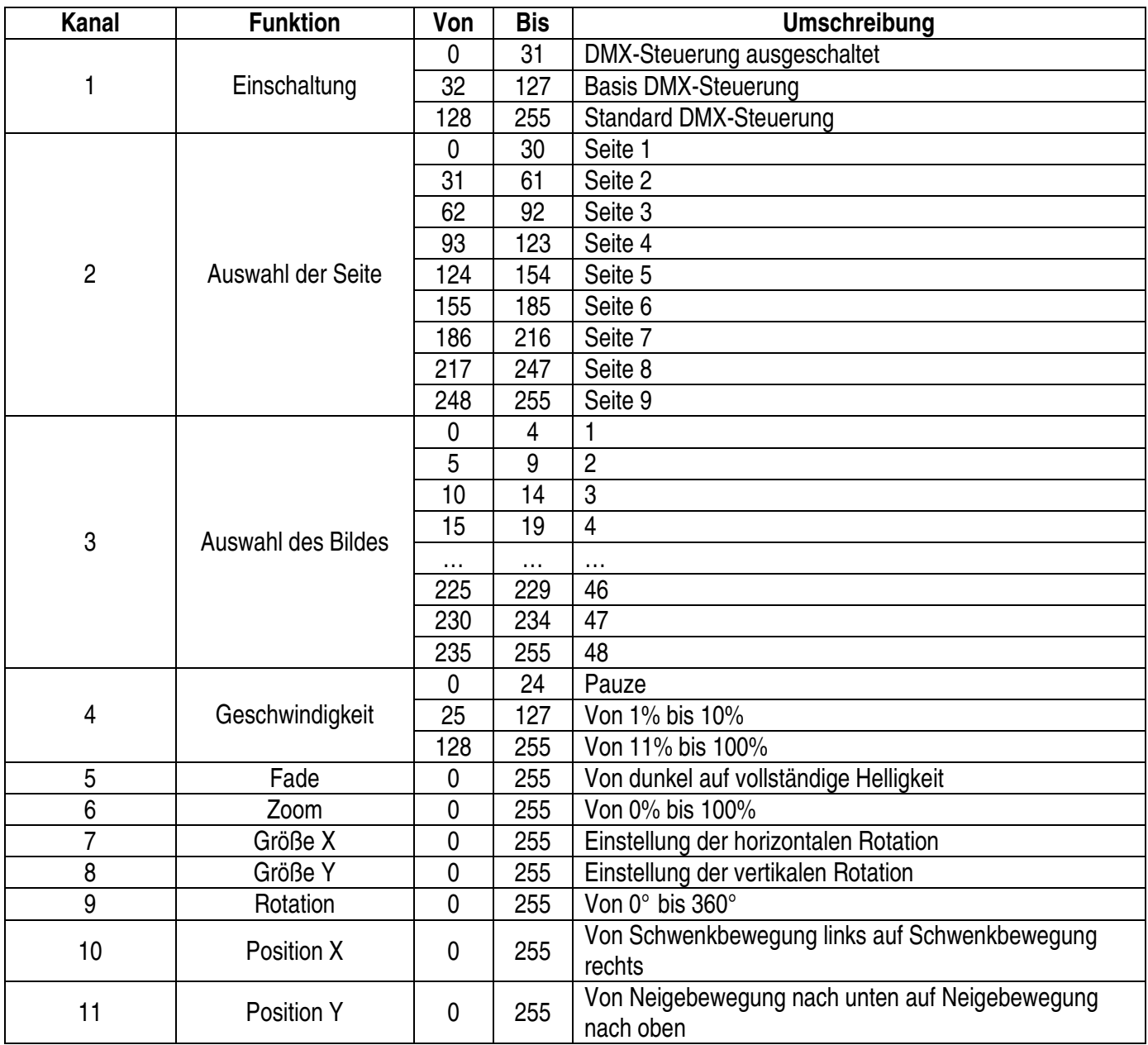

#### **DMX-512-Anschluss**

Verbinden Sie ein XLR-Kabel mit dem 3-pol. XLR-Ausgang der Steuerung und die andere Seite mit dem 3-pol. XLR-Eingang des **VDP130RGBLD11**. Sie können verschiedene **VDP130RGBLD11** in Serie schalten. Die Verbindung muss mit einem zweipoligen geschirmten Kabel mit XLR-Stecker und -Kupplung erfolgen.

#### **DMX-512-Kette mit Abschlusswiderstand**

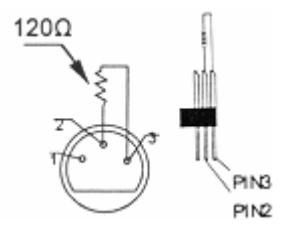

Ein DMX-Abschlusswiderstand empfehlenswert für Installationen, bei denen das DMX-Kabel lang ist oder in einer Umgebung mit vielem elektrischem Rauschen (z.B. Diskos) . Der Abschlusswiderstand verhindert Störung des digitalen Steuersignals durch elektrisches Rauschen. Der DMX-Abschlusswiderstand ist nur eine XLR-Buchse mit einem 120Ω Widerstand zwischen 2 und 3, die den XLR-Ausgang des letzten Geräts in der Kette angeschlossen wird. Siehe Abbildung links.

#### **DMX- Startadresse**

Jedes Gerät muss eine separate DMX-Startadresse haben wenn ein DMX-Signal verwendet wird, damit das richtige Gerät auf die richtigen Kontrollesignale reagiert. Die digitale Startadresse ist der erste Kanal, auf den der Projektor auf Signale vom DMX-Controller reagiert. Geben Sie diese Startadresse ein und lesen Sie sie vom Display auf dem Fuß des **VDP130RGBLD11**.

Sie können mehrere Geräte auf eine einzelne Startadresse definieren oder Sie können pro Gerät eine neue Startadresse eingeben.

Werden mehrere Geräte auf eine Startadresse definiert, so funktionieren alle Geräte synchron. Mit anderen Worten: wenn Sie die Einstellungen für 1 Kanal verändern, ändern sich die Einstellungen aller Kanäle. Definieren Sie mehrere Adressen, so funktionieren alle Geräte unabhängig voneinander. Mit anderen Worten: wenn Sie die Einstellungen für 1 Kanal verändern, werden nur die Einstellungen von diesem Kanal geändert. Im Fall des 11-Kanal **VDP130RGBLD11**, werden Sie die Startadresse der ersten Einheit auf 1, der zweiten Einheit auf 13 (1 + 11), des dritten Gerätes auf 23 (12 + 11) usw. einstellen müssen.

# **6. Problemlösung**

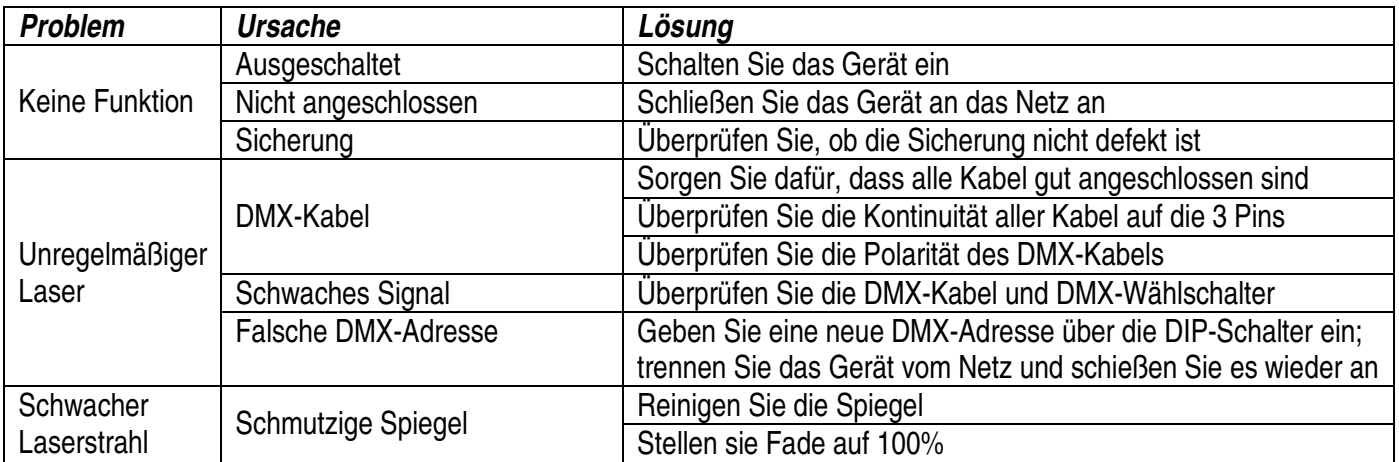

# **7. Technische Daten**

Stromversorgung max. 240VAC / 50Hz Sicherung flink 2A, 250VAC (5 x 20mm) (Bestell-Nr. **FF2N**) Laserklasse IIIB Laser Rot 635nm / 80mW Grün 532nm / 30mW Blau 473nm / 20mW Kühlsystem thermo-elektrisch Scangeschwindigkeit 12k Betriebsarten **DMX512**, automatisch und musikgesteuert, Computersoftware Abmessungen 500 x 280 x 150mm Gewicht 6.25kg

**Für mehr Informationen zu diesem Produkt, siehe www.hqpower.com. Alle Änderungen ohne vorherige Ankündigung vorbehalten.**